# **sportingbet como se cadastrar**

- 1. sportingbet como se cadastrar
- 2. sportingbet como se cadastrar :trader bet365
- 3. sportingbet como se cadastrar :minimum withdrawal on zebet

### **sportingbet como se cadastrar**

Resumo:

**sportingbet como se cadastrar : Inscreva-se agora em mka.arq.br e aproveite um bônus especial!** 

contente:

#### **sportingbet como se cadastrar**

A abertura de um site de apostas desportivas online no Gana pode ser uma oportunidade de negócios lucrativa, levando em sportingbet como se cadastrar consideração o cenário regulamentar em sportingbet como se cadastrar evolução e o crescente apetite dos cidadãos ganeses por jogos de azar online. No entanto, para entrar neste mercado em sportingbet como se cadastrar expansão, é importante compreender e seguir rigorosamente os regulamentos locais e as etapas necessárias para operar legalmente em sportingbet como se cadastrar território ganes.

#### **Requisitos de capital mínimo e tipos de licenças**

Antes de abrir um site de apostas desportivas online no Gana, é crucial que as empresas se registem como entidades legais e estabelecidas e que tenham um mínimo de capital social de US\$ 1.500.000,00. Além disso, a {nn} oferece emissões de licenças sob três categorias: apostas desportos online, jogos de casino online e conformidade técnica. Cada uma dessas licenças tem as suas taxas, condições e regulamentos associados, bem como os direitos e obrigações dos licenciados.

#### **Tipo de licença Descrição Taxas e outros requisitos**

Apostas esportivas online Permite que os licenciados execute web sites internacionais para apostas esportivas

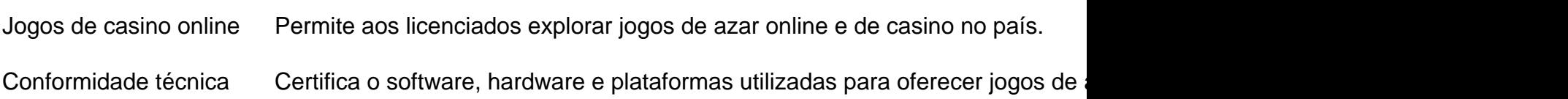

#### **O regime regulamentador das apostas desportivas online no Gana**

O regime regulamentar das apostas online no Gana visa cumprir vários objetivos, como:

- Garantir o ajuste do jogo pela GCG
- Proteção contra efeitos negativos para cidadãos ganeses
- Promoção eficiente de atividade competitivas leais
- Assegurar uma base ampla e sustentável de multas, tarifas e impostos
- Criação e beneficiamento de empregos

É imprescindível seguir todas as leis e regulamentos aplicáveis antes de abrir um site de apostas esportivas online no Gana. Além disso, uma empresa também tem que submeter um pedido

online para o Painel de Regralemeno para ser autorizada a entregar serviços de aposta, esportivas internet. Todos os formulários podem ser obtidos no {nn}.

#### **As**

\*\*Conhecendo o aplicativo Sportingbet para iOS: um guia abrangente\*\*

Sou João, um entusiasta das apostas esportivas e um usuário assíduo do aplicativo Sportingbet para iOS. Com anos de experiência nesta plataforma, vivenciei em sportingbet como se cadastrar primeira mão seus recursos e benefícios excepcionais. Neste depoimento, compartilharei minha jornada com o aplicativo Sportingbet para iOS, destacando sportingbet como se cadastrar praticidade, recursos abrangentes e os resultados positivos que obtive. \*\*Contexto:\*\*

Como um ávido fã de futebol, sempre busquei uma maneira conveniente de apostar em sportingbet como se cadastrar meus times e jogadores favoritos. O aplicativo Sportingbet para iOS surgiu como a solução perfeita, oferecendo uma ampla gama de opções de apostas e uma interface amigável.

\*\*Descrição do Caso:\*\*

O aplicativo Sportingbet para iOS é um aplicativo gratuito disponível na App Store. Após baixá-lo e instalá-lo, fui imediatamente impressionado com seu design intuitivo e navegação fácil. O aplicativo apresenta uma ampla seleção de esportes, incluindo futebol, basquete, tênis e muito mais. Cada esporte oferece uma variedade de ligas e eventos para apostar, garantindo que haja sempre algo para manter meu interesse.

Além das opções de apostas tradicionais, o aplicativo Sportingbet para iOS também oferece apostas ao vivo. Este recurso é perfeito para aqueles que desejam acompanhar a ação ao vivo e fazer apostas em sportingbet como se cadastrar tempo real. As odds são atualizadas constantemente, permitindo que os usuários aproveitem as flutuações do mercado e maximizem seus ganhos.

\*\*Passos para Implementação:\*\*

1. \*\*Baixe e instale o aplicativo:\*\* Acesse a App Store e pesquise "Sportingbet". Baixe e instale o aplicativo em sportingbet como se cadastrar seu dispositivo iOS.

2. \*\*Crie uma conta:\*\* Se você já tem uma conta Sportingbet, basta fazer login. Se você é novo na plataforma, clique em sportingbet como se cadastrar "Registrar" e siga as instruções na tela. 3. \*\*Deposite fundos:\*\* Para começar a apostar, você precisará depositar fundos em sportingbet como se cadastrar sportingbet como se cadastrar conta. O aplicativo Sportingbet para iOS oferece vários métodos de depósito seguros e convenientes.

4. \*\*Faça suas apostas:\*\* Navegue pelos diferentes esportes e eventos disponíveis e selecione o mercado de sportingbet como se cadastrar escolha. Insira o valor de sportingbet como se cadastrar aposta e confirme sportingbet como se cadastrar seleção.

\*\*Resultados e Conquistas:\*\*

Desde que comecei a usar o aplicativo Sportingbet para iOS, obtive resultados consistentes e lucrativos. A ampla gama de opções de apostas e as odds competitivas me permitiram diversificar meu portfólio e maximizar meus ganhos. O recurso de apostas ao vivo também foi particularmente benéfico, pois me permitiu reagir às flutuações do mercado e aproveitar as oportunidades de apostas em sportingbet como se cadastrar tempo real.

\*\*Recomendações e Cuidados:\*\*

Recomendo fortemente o aplicativo Sportingbet para iOS a qualquer pessoa interessada em sportingbet como se cadastrar apostas esportivas. É uma plataforma confiável e fácil de usar que oferece uma ampla gama de recursos e opções de apostas. No entanto, é importante lembrar que as apostas esportivas envolvem riscos e é essencial apostar com responsabilidade. Defina um orçamento e cumpra-o, e nunca aposte mais do que você pode perder.

\*\*Perspectivas Psicológicas:\*\*

Do ponto de vista psicológico, o aplicativo Sportingbet para iOS aproveita a excitação e a

emoção das apostas esportivas. A capacidade de fazer apostas ao vivo e acompanhar a ação em sportingbet como se cadastrar tempo real pode criar uma experiência imersiva que mantém os usuários engajados e motivados. Além disso, o sucesso nas apostas pode aumentar a confiança e a autoestima, enquanto as perdas podem ensinar lições valiosas sobre gestão de riscos e disciplina.

\*\*Tendências de Mercado:\*\*

O mercado de apostas esportivas está em sportingbet como se cadastrar constante evolução, com o aumento da popularidade das apostas móveis. O aplicativo Sportingbet para iOS está na vanguarda dessa tendência, oferecendo uma plataforma conveniente e abrangente para os usuários. À medida que mais pessoas recorrem aos dispositivos móveis para entretenimento e jogos de azar, espera-se que o uso de aplicativos de apostas esportivas continue a crescer. \*\*Lições e Experiências:\*\*

Usar o aplicativo Sportingbet para iOS me ensinou a importância da pesquisa, disciplina e gestão de riscos. A ampla gama de opções de apostas permite que os usuários explorem diferentes mercados e encontrem oportunidades valiosas. No entanto, é crucial definir um orçamento claro e cumpri-lo para evitar perdas excessivas. Além disso, aprender com vitórias e derrotas é essencial para aprimorar suas habilidades de apostas e aumentar suas chances de sucesso. \*\*Conclusão:\*\*

O aplicativo Sportingbet para iOS é uma ferramenta poderosa para entusiastas de apostas esportivas. Sua interface amigável, ampla gama de opções de apostas e recurso de apostas ao vivo o tornam uma escolha excepcional para usuários iOS. Ao seguir as boas práticas de gerenciamento de riscos e apostar com responsabilidade, você pode aproveitar os benefícios do aplicativo Sportingbet para iOS e experimentar a emoção das apostas esportivas ao seu alcance.

### **sportingbet como se cadastrar :trader bet365**

re no seu dispositivo Android. 2 Pesquise Sportsbet e clique em sportingbet como se cadastrar atualizar. Caso

trário, clique neste link aqui. 3 Clique em sportingbet como se cadastrar abrir para começar com sportingbet como se cadastrar conta

Bet. Como faço para instalar ou Atualizar meu app no helpcentre.sportsbet.au : pt-us. 1 Clique para iniciar com a sua... Como fazer isso?

3 Passo 3: Escolha Retirada e clique

África também a Comissão Reguladora Nacional da Loteria (NRLC) licencia este site de star para operar sob uma Licença No 0001014-Revisão: PernambucanoSde Bônus aplicativos

óveis telecomasia :

## **sportingbet como se cadastrar :minimum withdrawal on zebet**

Nas 115 ocasiões sportingbet como se cadastrar que Rafael Nadal havia saído anteriormente para competir nos tribunais de Roland Garros, ele tinha perdido apenas três vezes. Ao longo das duas décadas orquestrou uma dos maiores períodos do domínio da história esportiva e levou a arte no tênis até alturas inimagináveis por tanto tempo seu sucesso parecia tão inevitável na França

Agora pode ter acabado. Como Nadal retornou este ano sem sementes, dias de distância do seu 38o aniversário e procurando desesperada por forma antiga displaystyle 37-Ashley\_> sportingbet como se cadastrar brutal primeira rodada empate contra Alexander Zverev pitsed a memória muscular da grandeza sportingbet como se cadastrar relação um candidato top com o ideal formulário and preparement (em inglês).

Em um dos jogos de primeira rodada masculina mais aguardados da história do esporte, não houve milagres encontrados sob o teto Tribunal Philippe-Chatrier como Zverev resistiu a uma tensa e empolgante luta sportingbet como se cadastrar segundo lugar contra Nadal antes que ganhasse 6-3.

A derrota de Nadal marca a primeira vez que ele perdeu na 1a rodada sportingbet como se cadastrar Roland Garros. Ele voltou à turnê no mês passado depois da ausência por 15 meses após uma cirurgia do quadril, mas agora precisa contar com o fato dele ser sportingbet como se cadastrar última apresentação durante um torneio definidor para carreira profissional "É incrível, a quantidade de energia é difícil para mim falar", disse Nadal. Não sei se será o último momento que eu estarei aqui na frente do mundo todo e sinceramente não tenho 100% certeza

disso mas... Se for da última vez gostei bastante!

"Os sentimentos que tenho hoje são difíceis de descrever sportingbet como se cadastrar palavras, mas para mim é tão especial sentir o amor das pessoas da maneira como me senti no lugar onde mais ganhei."

O significado deste momento foi refletido nos outros principais jogadores presentes, como Novak Djokovic ga Swiateck e Carlos Alcaraz aproveitaram a ocasião das bancadas transbordantes. Quando Nadal entrou no Tribunal Philippe-Chatrier ele era previvelmente serenatado com uma imensa demonstração de apreciação por parte dos 15.000 pessoas; Como é habitual cada um desses 14 títulos foram contados pelo apresentador Marc Maury durante o seu período quente sportingbet como se cadastrar que esteve presente na França

Nadal disse à multidão de Paris após a partida que "é difícil dizer o quê está acontecendo no futuro".

{img}: Anadolu/Getty {img}

Mas um jogo de serviço sombrio do espanhol ofereceu uma lembrança imediata das suas limitações atuais. Depois que deixou cair o seu jogos para amar, Nadal passou todo resto da série perseguindo sombras enquanto Zverev despediu serve ao mesmo tempo sportingbet como se cadastrar média 78% primeiro atende a si próprio e domina as trocas básicas atacando sportingbet como se cadastrar mão dianteira ndice

Assim como a partida parecia estar se afastando de Nadal sportingbet como se cadastrar 1-2, 15- 40 s vezes ele estava servindo. Depois que o jogo voltou à vida e depois recuperou para manter seu serviço no lugar certo usou sportingbet como se cadastrar dinâmica brilhantemente forçando você mesmo dentro da linha básica do time ao lançar um forehand direto na fila abaixo dele estabelecendo uma vantagem 5-3 por fim

Mas Zverev jogou um jogo de retorno espetacular para recuperar o intervalo, e no tie-break sob pressão significativa -o jogador com amplas partidas debaixo do cinto ganhou os pontos mais importantes.

Como Zverev fechou o encontro sportingbet como se cadastrar três sets duro, Nadal tornou a vida do alemão difícil por toda parte oferecendo muitos vislumbre de qualidade que lhe rendeu tanto sucesso. Ele lutou até ao amargo fim mas com tão pouca preparação atrás dele simplesmente não foi suficiente contra um jogador top!

skip promoção newsletter passado

após a promoção da newsletter;

Embora não tenha recebido nenhuma cerimônia a seu pedido, Nadal permaneceu no tribunal para dirigir-se ao público na mais importante competição de sportingbet como se cadastrar carreira. Mais uma vez ele disse que o futuro dele é incerto: "Para mim difícil dizer aquilo do qual se passa", afirmou

Zverev resistiu a um tenso e empolgante segundo combate de Nadal.

{img}: Anadolu/Getty {img}

"Provavelmente é uma grande porcentagem que eu não vou voltar a jogar aqui sportingbet como se cadastrar Roland Garros, mas Eu Não posso dizer 100%. Gostei muito de estar lá ; Estou viajando com minha família e estou me divertindo O corpo está se sentindo um pouco melhor agora do Que há dois meses atrás..."

"Talvez sportingbet como se cadastrar dois meses eu diga: 'Já é o suficiente, não posso dar mais

nada.' Mas ainda sinto algo que nem me apetece sentir muito bem." Tenho alguns objetivos na mente e espero estar de volta nesta quadra para as Olimpíadas; isso será uma outra oportunidade... Espero realmente ter estado preparado! A quantidade dos sentimentos com os quais tive neste campo incrível durante toda minha carreira no tênis foi inacreditável". Só o tempo dirá se esta é a última aparição de Nadal sportingbet como se cadastrar Roland Garros. Mas depois do treinamento e da competição por um mês sem grandes problemas físicos, sendo competitivo contra uma das melhores jogadoras no mundo com preparação mínima; É claro que ele adoraria continuar competindo para explorar seus limites mais tarde na carreira dele? Resta saber como seu corpo permitirá isso!

Para Zverev, a segunda rodada aguarda. Na sexta-feira durante uma ação da terceira fase sportingbet como se cadastrar Paris o julgamento público começa na cidade de Berlim por supostamente abusar fisicamente do ex parceiro Brenda Patea e as acusações são negadas pelo próprio Zavvez :

Author: mka.arq.br Subject: sportingbet como se cadastrar Keywords: sportingbet como se cadastrar Update: 2024/7/18 1:06:15